## **Gulf University for Science & Technology ECON-380: Business Statistics Department of Economics & Finance Dr. Khalid Kisswani**

**Assignment 3** 

1. If you are interested in testing:

H<sub>0</sub>:  $\sigma^2$  = 150 H<sub>1</sub>:  $\sigma^2$  ≠ 150

And the following information is found from a random sample:

$$
n = 36
$$
  $x = 24.6$   $S = 15$ 

a. calculate the test statistic for this test

 $\chi^2$  (test statistic) =  $\frac{(n-1)S^2}{\sigma^2}$  =  $\frac{35(15^2)}{150}$  $\frac{(13)}{150}$  = 52.5

b. at  $\alpha$  = 5%, create your critical region and state the decision accordingly

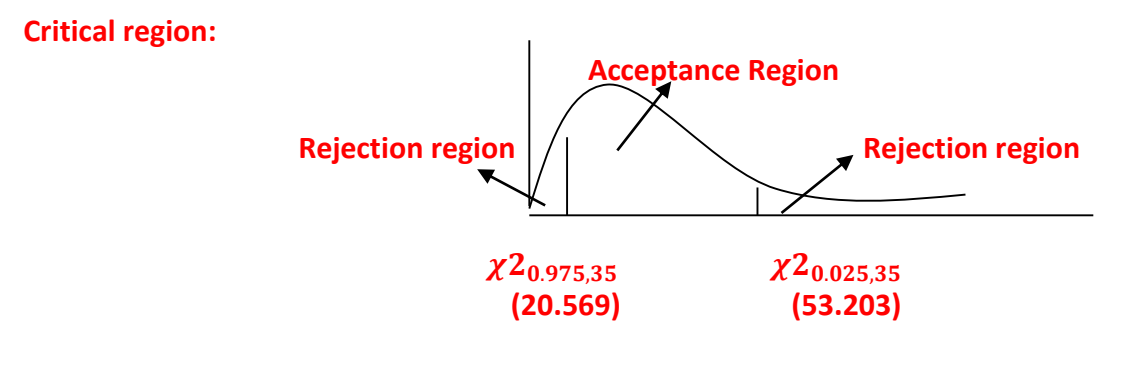

**Decision: <u>Since the**  $\chi^2$  **(test statistic) falls in acceptance region**  $\implies$  **accept the null (H<sub>0</sub>) at α = 5%,</u>** 

c. find the p-value for this test and write the decision accordingly

**p-value = 2 (0.025 to 0.05) = 0.05 to 0.10 = 5% to 10%** 

**p**-**value**  $\lt \alpha$  =10%  $\Rightarrow$  reject the null (H<sub>0</sub>) at  $\alpha$  = 10%,

2. Assume the following test:

H<sub>0</sub>:  $\mu_1 = \mu_2 = \mu_3 = \mu_4 = \mu_5$  $H_1$ : at least one mean is different

With the following data: SSTR =  $6,750$  SSE =  $8,000$  n<sub>T</sub> = 20

a. Using 4-steps approach, run the test at  $\alpha$  = 5%

**F- Statistics =**   $\frac{10111}{MSE}$  **MSTR** =  $\frac{SSTR}{k-1}$  =  $\frac{6750}{5-1}$  $\frac{3750}{5-1}$  = 1687.5

$$
MSE = \frac{SSE}{n_T - K} = \frac{8000}{20 - 5} = 533.33
$$

**Then, F- Statistics =**  .  $\frac{100^{7.3}}{533.33}$  = 3.16

**Critical F0.05, 4, 15 = 3.06** 

- **F-** Statistics >  $F_{0.05, 4, 15}$   $\Rightarrow$  reject H<sub>0</sub> at  $\alpha = 5\%$
- b. Find the p-value for this test and state the decision accordingly

**p-value = 0.025 to 0.05 = 2.5% to 5%** 

**p**-**value** <  $\alpha$  =5%  $\Rightarrow$  reject the null (H<sub>0</sub>) at  $\alpha$  = 5%,

c. Create your ANOVA table for this problem

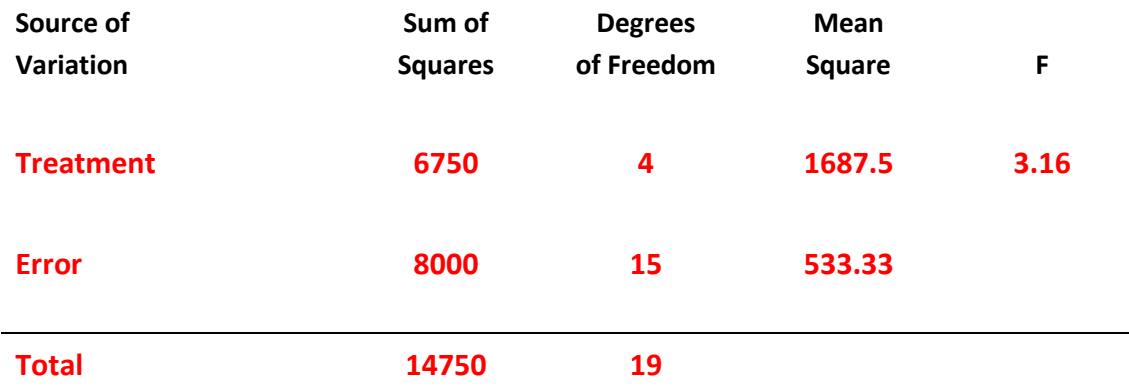

3. A statistics teacher wants to see if there is any difference in the abilities of MBA students enrolled in statistics today and those enrolled five years ago. A sample of final examination scores from students enrolled today and from students enrolled five years ago was taken. You are given the following information.

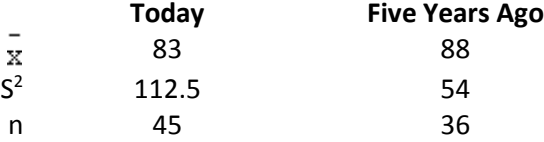

a. test at  $\alpha$  = 5% if the variance of the MBA students enrolled today and those enrolled five years ago is the same or different, using 4-steps

**H**<sub>0</sub>**:**  $\sigma^2$  (1) =  $\sigma^2$  (2) **H**<sub>1</sub>:  $\sigma^2$  (1)  $\neq \sigma^2$  (2)

F-statistic = 
$$
\frac{S^2(1)}{S^2(2)} = \frac{(112.5)}{(54)} = 2.08
$$

**Critical region:** 

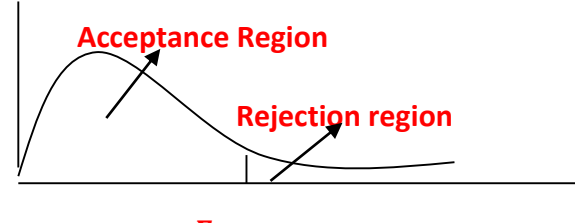

 $F_{0.025,44,35}$  **(1.8)**  $(1.8)$ 

**Decision:**  Since the *F* (*test statistic*) >  $F_{0.025,44,35}$   $\Rightarrow$  <u>reject the null (H<sub>0</sub>) at  $\alpha$  = 5%</u>

b. find the p-value of your test and write the decision accordingly

**p-value = 2 ( less than 0.01 )= less than 2%** 

**p**-**value** <  $\alpha$  =5%  $\Rightarrow$  reject the null (H<sub>0</sub>) at  $\alpha$  = 5%,

c. create a 95% confidence interval for the variance of the MBA students enrolled today

$$
\frac{(n-1)S^2}{\chi^2_{0.025,44}} \leq \sigma^2 \leq \frac{(n-1)S^2}{\chi^2_{0.975,44}} = \frac{44(112.5)}{65.41} \leq \sigma^2 \leq \frac{44(112.5)}{28.366}
$$

 $= 75.68 \leq \sigma^2 \leq 174.5$